# **Internet 12 Uma Abordagem Sobre a Navegação na Web**

André Luiz Dario

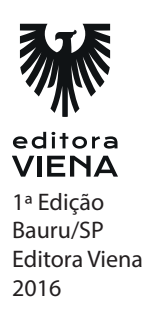

### **Capítulo 1**

- **1.** Com o fim da Guerra Fria no final da década de 1970, o governo americano permitiu a cientistas e universidades o estudo do novo sistema, para que dessa forma também contribuíssem com a defesa de tecnologia de dados. Assim a ARPANET foi dividida. Como?
	- MILNET: Uma rede militar que conectava unidades militares e protegia informações.
	- \* ARPANET: Uma rede de estudos que conectava universidades com a finalidade de inovar a rede.
- **2.** O que é WWW? Quando surgiu?

A WWW (World Wide Web) foi projetada no final da década de 1980 no laboratório da CERN (Conseil Européen pour la Recherche Nucléaire) em Genebra (Suíça). Foi o cientista Tim Berners-Lee que criou essa linguagem de comunicação que fez a conexão entre os computadores do laboratório e outros centros de pesquisa.

**3.** Como um documento HTML é formado?

Um documento HTML é formado por uma sequência de comandos de textos que são interpretados pelos navegadores de Internet. Quando uma página é aberta, o navegador interpreta a linguagem e exibe o layout da página.

**4.** Qual é a diferença entre hipertexto e hiperlink?

O hipertexto é um documento em formato digital no qual são ligadas diversas informações, como textos, imagens, áudio e vídeo por meio de referências denominadas hiperlinks.

Os hiperlinks são exibidos em destaque no corpo de texto da página, podendo conter texto, ícones gráficos ou imagens. O hiperlink pode referenciar uma página, arquivo ou outro local do mesmo corpo de texto.

- **5.** O endereço de um site é simplesmente um nome que corresponde a uma hierarquia; no Brasil, o formato mais simples é o seguinte: http://www.nomedosite.com.br. Emxplique cada partde grifada.
	- \* http: Trata-se do protocolo utilizado para realizar uma conexão segura, o qual evita que dados trocados entre clientes e servidor sejam acessados por outras pessoas.
	- www: É a sigla que indica que o endereço digitado pertence a Web.
	- nomedosite: É o nome comercial do site, podendo pertencer a pessoas públicas, jurídicas ou entidades governamentais.
	- \* com: Indica que o site acessado possui finalidades comerciais, se fossem educacionais seria "edu".
	- br: Indica a nacionalidade do site, nesse caso o Brasil.

### **Capítulo 2**

**1.** Além de navegadores de internet, como são conhecidos os navegadores?

Os navegadores de Internet, também conhecidos como Browsers.

**2.** Quando o Mosaic foi criado?

Em dezembro de 1992, Eric Bina e Marc Andreessen da NSCA (National Center for Supercomputing Applications) construíram um navegador que serviria de referência a todos os que existem atualmente, revolucionando o acesso à Internet

**3.** O que é o Google Chrome?

O Google Chrome é o navegador criado pela empresa Google, e trata-se de um software gratuito que teve a primeira versão disponibilizada em 1998.

**4.** Cite as caracteristicas do Mozilla Firefox.

Além de sua velocidade de navegação, o navegador se adapta muito bem às páginas da Web por meio de inúmeros sistemas e inovações.

**5.** O que é o Opera.

O navegador Opera é um software gratuito desenvolvido pela empresa Opera Software. Esse foi o primeiro navegador a utilizar a navegação por abas, inovando o mercado de navegadores da Web.

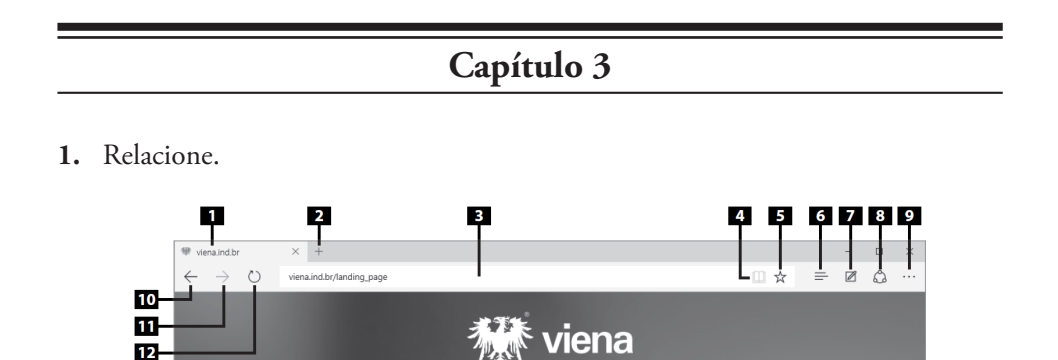

O que você procura?

GRÁFICA

**BRINDES** 

- 1. Guia em exibição.
- 2. Nova guia (Ctrl+T).
- 3. Barra de endereço.
- 4. Lista de leitura.
- 5. Adicionar aos favoritos ou à lista de leitura.

 $\frac{1}{13}$ 

6. Hub (favoritos, lista de leitura, histórico e downloads).

EDITORA

্য<sub>≱</sub>া<br>viena

- 7. Criar uma anotação Web.
- 8. Compartilhar.
- 9. Mais.
- 10. Voltar.
- 11. Encaminhar.
- 12. Atualizar (F5).
- 13. Área de exibição de conteúdo.

**2.** O que é a área de exibição de conteúdo?

Essa é a principal área do navegador, é o local onde todo o conteúdo da página acessada é exibido. Dependendo do tamanho, ou do zoom aplicado à página, essa área pode apresentar uma barra de rolagem vertical e outra horizontal.

**3.** O que significa continuar seção?

Caso o navegador seja encerrado devido a uma cauda inesperada como travamento, queda da energia, é possível continuar a seção de navegação a partir das páginas que estavam abertas.

**4.** O que acontece quando o modo leitura é habilitado?

Quando ele é habilitado, a maioria das informações contidas na página deixa de ser exibida (propagandas, barra, etc.) e o artigo ganha destaque, com fonte maior e melhor qualidade de leitura, sem distrações.

**5.** O que as configurações avançadas do Microsoft Edge permite.

As configurações avançadas do Microsoft Edge permitem demonstrar botões no navegador, bloquear ou desbloquear pop-ups, utilizar ou não o Adobe Flash Player, utilizar navegação pelo cursor, entre outras configurações.

#### **Capítulo 4**

**1.** O que é a navegação anônima?

O modo de navegação anônima possibilita navegar na Internet sem deixar vestígios no computador utilizado, pois por esse modo não são salvos cookies, histórico de navegação ou lista de downloads realizados; nada é registrado no navegador.

#### **2.** Rleacione.

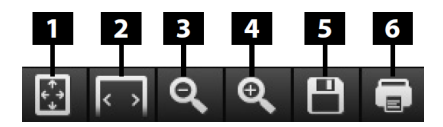

- 1. Ajustar página.
- 2. Ajustar largura.
- 3. Diminuir zoom.
- 4. Aumentar zoom.
- 5. Salvar.
- 6. Imprimir.
- **3.** O que o modo navegação em tela cheia?

Esse modo de navegação permite visualizar a página no tamanho total da tela do computador, ele não exibe as principais barras do navegador, apenas a barra de favoritos é exibida.

**4.** Como funciona a navegação anônima?

O modo de navegação anônima possibilita navegar na Internet sem deixar vestígios no computador utilizado, pois por esse modo não são salvos cookies, histórico de navegação ou lista de downloads realizados; nada é registrado no navegador.

**5.** O que a realização do login no navegador possibilita?

A realização do login no navegador possibilita carregar os favoritos e as preferências do usuário para qualquer computador ou smartphone que esteja sendo utilizado.

### **Capítulo 5**

**1.** Do que se trata o Mozilla Firefox?

O Mozilla Firefox é um navegador multiplataforma, desenvolvido pela Mozilla Foundation, uma organização sem fins lucrativos. Além de possuir muitos recursos e possibilidades de navegação, o Mozilla Firefox é um software livre, ou seja, possui código-fonte aberto para que programadores do mundo todo possam melhorá-lo e utilizá-lo de acordo com características específicas.

**2.** Do que o Painel de menus é responsável?

O Painel de menus do navegador é responsável por disponibilizar o acesso às ferramentas, ações, extensões e funcionalidades do programa.

- **3.** Cite os passos para adicionar um site como favorito no Mozilla Firefox.
	- 1. Acesse o site que deseja adicionar;
	- 2. Na Barra de ferramentas do navegador, clique no botão Adicionar aos favoritos (Ctrl+D):
	- 3. O site será adicionado aos favoritos automaticamente.
- **4.** Qual é a função da Verificação de Plugins?

Realiza uma análise de todos os plugins instalados no navegador e verifica se eles se encontram atualizados, pois um plugin desatualizado pode abrir brechas na segurança da navegação, causando futuros problemas para o equipamento e para o usuário.

- **5.** Qual é o atalho para abrir os Complementos?
	- a)  $Ctrl + C$
	- b)  $Ctrl + A$
	- **c) Ctrl+Shift+A**
	- d)  $Ctrl + Shift + C$

#### **Capítulo 6**

**1.** Explique a estrutura do email.

Um endereço de email possui a seguinte estrutura, usuario@provedor.com.br, na qual o caractere arroba (@) divide o endereço em duas partes: a primeira identifica o usuário e a segunda identifica o provedor de serviços e sua localização.

**2.** Quais são os gerenciadores mais utilizados atualmente?

Os gerenciadores mais utilizados atualmente são Windows Mail, Microsoft Outlook e Mozilla Thunderbird.

**3.** Relacione.

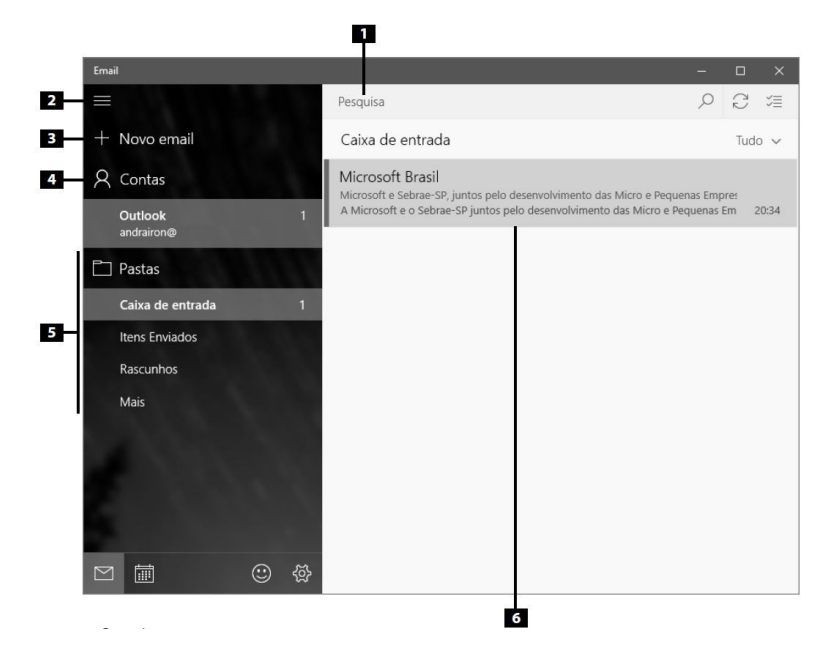

- 1 Pesquisa.
- 2 Recolher/Expandir.
- 3 Novo email.
- 4 Contas.
- 5 Pastas de email.
- 6 Área de exibição e leitura de emails.
- **4.** O que é o Lembrete de Anexo?

O Mozilla Thunderbird possui um recurso bastante interessante, que evita enviar um email sem anexo sem que ele esteja presente no corpo do arquivo. Quando a palavra "anexo" é digitada no corpo do email, o gerenciador é capaz de identificála de forma automática e notifica ao usuário que é preciso anexar um arquivo à mensagem, evitando que ela seja enviada sem o arquivo.

- **5.** Cite os passos para criar e enviar mensagens de email pelo programa.
	- 1. Inicie o Mozilla Thunderbird;
	- 2. Na Barra padrão do programa, clique em Nova msg;
	- 3. A janela Edição será exibida;
	- 4. No campo Para, digite o endereço de email do destinatário;
	- 5. No campo Assunto, digite o assunto relacionado ao email que será criado;
	- 6. Em seguida, digite o texto da mensagem;
	- 7. Para enviar a mensagem de email criada, clique no botão Enviar agora.

#### **Capítulo 7**

**1.** Qual é a importancia de compactar arquivos?

A compactação dos arquivos é importante pelo fato de reduzir o espaço ocupado em disco e facilitar a distribuição na Internet, considerando que a maioria dos arquivos disponíveis para download na rede encontra-se compactada.

**2.** Como funciona a divisão de arquivo?

Caso um arquivo possua tamanho demasiadamente grande, é possível dividi-lo utilizando o WinZip, que permite dividir o arquivo em várias partes, o que facilita a disponibilização na Internet e gravação em mídias como CDs, DVDs e pen drives.

- **3.** Cite os passo para extrair arquivos compactados no WinRaR.
	- 1. Com o botão direito do mouse, clique sobre o arquivo compactado;
	- 2. No menu exibido, clique na opção Extrair arquivos;
	- 3. A caixa de diálogo Caminho e opções da extração será exibida;
	- 4. Por meio do campo Caminho de destino (se o caminho não existir, ele será criado), defina o local onde o arquivo será extraído;
	- 5. Clique no botão OK.
- **4.** O que é o 7-Zip?

O 7-Zip é um programa descompactador de arquivos de licença gratuita e destacase, principalmente, por sua facilidade de operação.

- **5.** Cite os passos para compactar um arquivo com senha no 7-Zip.
	- 1. Clique com o botão direito do mouse sobre o arquivo ou pasta que deseja compactar;
	- 2. No menu exibido, clique na opção 7-Zip, em seguida, clique em Adicionar ao arquivo;
	- 3. A caixa de diálogo Adicionar ao arquivo será exibida;
	- 4. Para definir o local do computador onde deseja salvar o arquivo, clique no botão  $(\square)$ ;
	- 5. Na caixa de diálogo Navegar, selecione o local do computador onde o arquivo será salvo. Digite um nome para o arquivo no campo Nome e, em seguida, clique no botão Abrir;
	- 6. O caminho completo do arquivo e seu nome serão demonstrados no campo Arquivo da caixa de diálogo Adicionar ao arquivo;
	- 7. No grupo Encriptação, no campo Inserir senha, adicione a senha desejada. Em seguida, digite a mesma senha no campo Re-inserir a senha;
	- 8. Clique no botão OK. O processo de compressão será iniciado e finalizado automaticamente.

### **Capítulo 8**

**1.** Entre os meios utilizados para compartilhar arquivos na internet, cite os que mais se destacam.

Download Acelerator Plus, Free Download Manager e Orbit Downloader, os sites como Youtube e 4shared e os clientes torrent, como uTorrent e BitTorrent.

**2.** O que é o vuze?

O Vuze é um cliente torrent que se tornou popular por possuir um visual moderno e de fácil operação; além disso, conta com um bom reprodutor multimídia, possibilitando gravar o conteúdo baixado por meio do próprio programa.

**3.** No que se baseia o download de arquivos torrent?

O download de arquivos torrent é baseado em baixar fragmentos de um determinado arquivo que se encontra disponível entre diversos usuários

**4.** O que é Download Accelerator Plus?

O Download Accelerator Plus foi um dos primeiros softwares gerenciadores de downloads disponibilizados na internet e tornou-se bastante popular devido a sua facilidade de utilização e eficiência, com a promessa de aumentar severamente a velocidade dos downloads realizados.

**5.** Cite os pontos positivos e negativos do Download Accelerator Plus.

Pontos positivos:

- Pesquisa dos servidores mais rápidos e divisão dos arquivos em partes.
- \* Integração com grande parte dos navegadores disponíveis no mercado.
- Navegação integrada para servidores FTP.
- \* Reprodutor de vídeos.
- Verificação dos links que possam conter vírus.

Pontos negativos:

- Propagandas exibidas na janela do programa.
- \* Funções com respostas lentas.
- \* Instabilidade do player de vídeo, dependendo da conexão.

### **Capítulo 9**

- **1.** Além do envio e recebimento de mensagens de texto, áudio e vídeo, os mensageiros instantâneos ainda possuem outros serviços. Cite-os.
	- \* Bloqueio e remoção de contatos.
	- \* Busca de contatos por endereço de email, dados pessoais ou número de telefone.
	- \* Envio e recebimento de arquivos.
	- Envio e recebimento de ícones animados e pequenas animações.
	- \* Compartilhamento de imagens.
	- \* Comunicação rápida e gratuita.
	- Atualizações de status.
- **2.** O que é o Skype?

O Skype é um software muito versátil, por meio dele, além da comunicação via texto e do compartilhamento de arquivos, é possível realizar chamadas de áudio e vídeo para outros usuários, realizar chamadas para telefones fixos e enviar mensagens de texto para celulares via SMS.

- **3.** Cite os sistemas operativos que são possíveis utilizar o WhatsApp.
	- Android
	- \* iOS
	- \* Windows Phone
	- BlackBerry
- **4.** Complente as lacunas.

Atualmente a detentora dos direitos do Skype é a empresa Microsoft, portanto, para utilizar o programa basta possuir uma conta Outlook.com, Hotmail.com, Live.com, entre outras da empresa.

- **5.** Cite os passos para iniciar uma conversa no WhatsApp.
	- 1. Inicie o aplicativo em seu smartphone;
	- 2. Toque sobre a opção CONTATOS;
	- 3. Na lista dos contatos existentes, toque sobre aquele para o qual deseja enviar uma mensagem;
	- 4. Será exibida uma tela na qual é possível iniciar a conversa com o contato desejado, nela você poderá enviar mensagens de texto, voz, vídeo, contatos, imagens, emojis, documentos etc.

### **Capítulo 10**

- **1.** Qual é o site de buscas mais acessado do mundo?
	- **a) Google**
	- b) Yahoo
	- c) Bing
	- d) Ainde.com
- **2.** O que é o Flickr?

O Flickr é um site de compartilhamento de imagens desenvolvido pela empresa Yahoo, permitindo o compartilhamento de imagens por seus usuários desde o ano de 2004. O Flickr é um serviço gratuito, contudo oferece mais funcionalidades e maior espaço de armazenamento caso o usuário opte por pagar um plano de assinatura.

- **3.** São caracterizados por serem sites públicos que disponibilizam diversos serviços para os usuários.
	- a) Verticais
	- b) Transacionais
	- c) Informativos
	- **d) Horizontais**
- **4.** Por que o portal MSN é tão popular?

O portal MSN é popular por integrar diversos serviços da Microsoft como email, bate-papo, computação em nuvem, entre outros.

**5.** Além de possuir notícias sobre muitos tipos de conteúdo como esportes, ciências, educação, cultura, lazer, entre outras, o que mais o o portal Uol oferece?

Ele também disponibiliza serviços pagos e gratuitos como games, email, batepapo, antivírus, computação em nuvem, serviços adultos, entre outros.

#### **Capítulo 11**

**1.** O que são os Malwares?

Os malwares são programas maliciosos que podem ser instalados em um computador sem o consentimento do usuário. Um malware pode comportarse de diversas formas na máquina, podendo danificar dados, ou, então, enviar dados sigilosos do usuário para o desenvolvedor do programa malicioso.

- **2.** Quais são os principais meios utilizados por programadores para infectar computadores pessoais?
	- \* Enviar emails que contenham falsos links de instituições governamentais e financeiras.
	- \* Enviar links de emails que contenham fotos com visualização em maior tamanho, pois, ao acessar o conteúdo, o computador do usuário é infectado.
	- \* Enviar links por meio de mensageiros instantâneos ou redes sociais. Atenção, não é somente seu computador que corre risco, seu smartphone também corre.
	- \* Distribuir softwares piratas em sites desconhecidos.
	- Distribuir conteúdos pornográficos.

- **3.** Esse tipo de malware não causa graves danos ao computador, contudo, ele permite a instalação de banners com anúncios e propagandas, e também a instalação de barras de ferramentas nos navegadores de Internet sem a autorização prévia do usuário.
	- a) Spyware
	- **b) Adware**
	- c) Cavalo de tróia
	- d) Bots
- **4.** O que é o spam?

Spam é o nome utilizado para as mensagens de email que são enviadas em massa e sem permissão. A ideia inicial foi utilizar essas mensagens como publicidade, uma vez que é uma forma barata e abrangente de divulgação de produtos e serviços.

**5.** Quais são os sinais de que o computador pode estar infectado?

Lentidão do computador, travamentos e reinício súbito do sistema operacional, envio de mensagens de email e de mensagens instantâneas em mensageiros de forma automática e sem o consentimento do usuário.

## **Capítulo 12**

- **1.** São indivíduos que também possuem amplo conhecimento em computação, contudo, utilizam seu conhecimento para benefício próprio. Dessa forma, praticam atividades ilícitas na informática.
	- a) Hacker (White Hats)
	- b) Hacktivistas
	- **c) Cracker (Black Hats)**
	- d) Defacer
- **2.** Qual é o foco maior dos criminosos digitais?

O principal foco dos criminosos digitais são grandes empresas e instituições governamentais.

**3.** O que é DoS (Denial of Service – Ataque de Negação de Serviços)?

O ataque DoS (Denial of Service – Ataque de Negação de Serviços) visa deixar fora do ar algum serviço muito utilizado pelos usuários, como sites governamentais ou famosos portais de notícias.

- **4.** Esse tipo de técnica possibilita que o cracker intercepte a comunicação realizadas entre dois computadores dentro de uma rede, como uma conversa em um mensageiro instantâneo ou até mesmo uma transação bancária, sem a percepção do usuário.
	- a) Port Scanning
	- b) IP Spoofing
	- **c) Man-in-the-Middle-Attack**
	- d) Denial of Service (DoS)
- **5.** Qual é o significado do termo criminoso virtual?

É um termo utilizado para definir um cracker, pode realizar um ataque por meio de diversos mecanismos, utilizando o mais adequado de acordo com seu objetivo; também pode associar vários métodos de ataque para uma invasão.

## **Capítulo 13**

- **1.** Existem muitos softwares que possuem qualidade e são gratuitos, cite-os.
	- \* Avast
	- \* AVG
	- \* Microsoft Security
- **2.** Como funciona o escaneamento de virus?

O antivírus realiza uma busca por códigos maliciosos no computador, para isso ele utiliza uma base de dados com uma lista de definições de todas as vacinas baixadas pelo usuário.

**3.** O que é o sensoriamento heurístico?

Tal procedimento acontece no momento em que o computador é escaneado, ele analisa minuciosamente o código de cada arquivo executável em todo o sistema operacional à procura de alterações e manipulações nos códigos.

**4.** Do que se trata a checagem de integridade?

A checagem de integridade gera um banco de dados que possui os registros dos dígitos verificadores de todos os arquivos salvos em disco ou rede. Dessa forma, quando a verificação do antivírus é iniciada, os novos códigos são comparados com os já existentes na base de dados.

**5.** Do que se trata o modo de funcionamento?

O modo de funcionamento de um Firewall, assim como seu nível de tolerância, pode ser configurado e administrado por um gerente de T.I. ou outro indivíduo responsável. Sua utilização não é restrita a empresas, e é altamente recomendável sua instalação em computadores pessoais.

#### **Capítulo 14**

- **1.** Além de roubos de informações, dados bancários como número de cartões de crédito e senhas, crimes de diversas naturezas, motivados por diversos aspectos são realizados via Internet. Cite-os.
	- Ameaça
	- \* Cyberbullying
	- \* Estelionato
	- Falsidade ideológica
	- \* Pedofilia
	- Pirataria
- **2.** Consiste em um indivíduo se passar por outro ou por alguma organização para obter vantagem financeira sobre terceiros.
	- a) Falsidade ideológica
	- b) Cyberbullying
	- c) Ameaça
	- **d) Estelionato**
- **3.** Como os infectores consideram a interne?
	- **a) "Terra sem leis"**
	- b) "Terra com leis brandas"
	- c) "Terra escondida"
	- d) "Terra do crima"
- **4.** O que acontece quando o crime foi praticado de forma anônima?

Mesmo que o crime tenha sido praticado de forma anônima, é possível que as autoridades cheguem ao responsável. Se um crime é praticado por meio de uma página da Web, por exemplo, o provedor e servidor da página são capazes de descobrir quem realizou o ato ilícito.

**5.** Qual é a punição para os criminosos virtuais?

Os responsáveis por praticar crimes virtuais poderão ser punidos mediante o pagamento de indenizações, prestação de serviços à comunidade, internação (quando praticado por menores de 18 anos) ou até mesmo com prisão.

### **Capítulo 15**

**1.** No que se baseia o Marco Civil?

O Marco Civil se baseia em três pontos julgados como principais para manutenção dos direitos e deveres dos internautas, são eles: a neutralidade da rede, a privacidade e a liberdade de expressão.

**2.** No que é baseado o princípio de neutralidade?

O princípio da neutralidade da rede é baseado na obrigatoriedade de o provedor de serviços de Internet oferecer a seu usuário um pacote de dados de forma insômica, ou seja, o provedor não poderá forçar o usuário a pagar por um pacote de serviços baseado no tipo de conteúdo acessado, o serviço deve ser cobrado de acordo com a velocidade contratada, garantindo ao usuário acessar o conteúdo que desejar.

**3.** O que é a privacidade?

A privacidade é outro termo que recebe grande destaque no marco civil, pois garante ao usuário navegar de forma transparente, exigindo dos provedores o sigilo durante a navegação.

**4.** O que visam as medidas e ditretrizes que o O Marco Civil da Internet brasileira (lei nº 12.965 de 23 de abril de 2014) trouxe?

Visam garantir os princípios, direitos e deveres de todos os usuários da rede, tanto como pessoas físicas quanto pessoas jurídicas (empresas).

**5.** Se tratando de liberdade de expressão, no que o Marco Civil constitui?

O marco civil contribui para que conteúdos ofensivos, sejam eles imagens, vídeos, áudio ou texto, possam ser removidos da Internet de forma rápida, independente do ponto de vista do provedor

#### **Capítulo 16**

**1.** Qual é o diferencial do comercio eletrônico?

O grande diferencial do comércio eletrônico são a praticidade e comodidade oferecidas ao consumidor, que não precisa enfrentar filas, ir a diversas lojas para encontrar um bom preço ou qualquer outro incômodo decorrente da procura de produtos e serviços em lojas físicas.

- **2.** Quais são os serviços similares a PayPal?
	- \* Mercado Pago,
	- PagSeguro
	- Moip
- **3.** Cite 1 dicas para evitar que o consumidor caia em algum golpe ou seja lesado de alguma forma.

Verifique a idoneidade do site: Mesmo que seja virtual, a loja deve possuir um local físico, no qual armazena seu estoque, possui escritório etc. Enfim, mesmo que virtual, a loja deve possuir endereço, telefone, email, CNPJ, entre outros documentos que confirmem sua existência. É recomendável que, antes de efetuar uma compra, o consumidor realize um contato com a loja e verifique sua existência, qualidade de atendimento e, dessa forma, também obtenha mais informações sobre o produto. Para auxiliar o consumidor a verificar a reputação de uma loja virtual, existem alguns sites de utilidade pública como o www. reclameaqui.com.br que possui informações que podem auxiliar o consumidor na escolha de uma loja. Vale a pena acessar o site e analisar as reclamações e recomendações de outros consumidores.

**4.** O que o Código de Defesa do Consumidor aborda, se tratando de cancelamento da compra?

O Código de Defesa do Consumidor aborda sobre a desistência da compra. Se o comprador desistir de uma compra efetuada, ele possui até 7 dias para avisar a loja sobre a desistência da compra.

**5.** O que o PROCON recomenda se tratando de garantia e entrega de produtos?

O PROCON recomenda que primeiramente o consumidor entre em contato com a loja virtual, seja por telefone, email ou qualquer outro meio de comunicação oferecido, para resolver o problema de maneira amigável. Caso o consumidor não tenha sucesso, ele deve imediatamente procurar a unidade de defesa mais próxima que o represente perante a questão.

## **Capítulo 17**

**1.** Quais são os princiapis sistemas operacionais?

Os principais sistemas operacionais disponíveis no mercado são o iOS, Android e Windows Phone.

- **2.** O \_\_\_\_\_\_\_é um sistema operacional móvel desenvolvido pela empresa Open Handset Alliance, liderada pelo grupo Google Inc.
	- a) Windows Phone
	- b) Android
	- c) IOS
	- d) Nenhuma das alternativas acima

- **3.** Cite 3 dicas deixar seu tablet ou smartphone livre de vírus e malwares.
	- Antivírus: Mantenha sempre um antivírus instalado e atualizado em seu aparelho.
	- Email e Mensagens: Abra emails que possuam anexos somente de remetentes confiáveis. Faça os mesmos procedimentos com as mensagens recebidas.
	- Desbloqueios: Não realize alterações não autorizadas em seu sistema. Além de elas causarem a perda da garantia do aparelho, elas também abrem portas para vírus e malwares.
- **4.** No que a interface do IOS se baseia?

A interface desse sistema é baseada basicamente na manipulação direta, por meio de comandos multitoques.

**5.** Qual é a diferença entre Windows Phone e o Android?

Ao contrário do Android, não permite alterações em seu código, ou seja, possui código-fonte fechado.

### **Capítulo 18**

**1.** O que é possível fazer por meio de computação em nuvem?

Por meio da computação em nuvem é possível utilizar muitos aplicativos sem a necessidade de instalá-los no computador, fazendo com que arquivos e pastas possam ser manipulados de qualquer localidade, por um computador, tablet ou smartphone.

**2.** O que são os Data Centers?

São vários servidores concentrados em grandes centros de manipulação de dados e serviços.

**3.** Do que p PaaS é composto?

O PaaS é composto por hardware virtual e disponibiliza serviços como processamento de dados, sistemas operacionais, armazenamento etc.

#### **4.** O que é o IaaS?

O IaaS (Infrastructure as a Service ou Infraestrutura como Serviço) dispõe de forma virtual uma infraestrutura de serviços de rede, servidores e armazenamento.

- **5.** Trata-se de uma estrutura compartilhada por duas ou mais organizações, que possuem requisitos de segurança, compatibilidades e interesses em comum. Sua administração é atribuída a uma das organizações que utilizam a nuvem.
	- a) Nuvem Pública
	- b) Nuvem Privada
	- **c) Nuvem Comunidade**
	- d) Nuvem Híbrida